# **Experiencia de laboratorio: estimación de**  ε**0 utilizando un método visual para determinar la curva de mejor ajuste**

**Laboratory experience: estimation of ε0 using a visual method to determine the best fitting curve** 

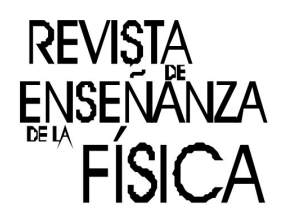

# **Leandro M. Sarmiento<sup>1</sup> , Nicolás Budini2, 3**

*<sup>1</sup>Universidad Tecnológica Nacional, Facultad Regional San Francisco, Av. de la Universidad 501, X2400SQF San Francisco, Córdoba, Argentina.*  <sup>2</sup>*Facultad de Ingeniería Química, Universidad Nacional del Litoral, Sgo. del Estero 2829, S3000AOM Santa Fe, Argentina. 3 Instituto de Física del Litoral (UNL-CONICET), Güemes 3450, S3000GLN Santa Fe, Argentina.* 

**E-mail:** lsarmiento@sanfrancisco.utn.edu.ar

#### **Resumen**

En este trabajo se presentan los resultados obtenidos al desarrollar experiencias de trabajos prácticos de laboratorio (TPL) con estudiantes de ingeniería de una manera simple y novedosa. Se propone una experiencia que consiste en determinar el valor de la permitividad dieléctrica (o constante dieléctrica) del vacío, ε<sub>0</sub>, mediante un ajuste visual de datos experimentales obtenidos por los mismos estudiantes, haciendo uso de planillas de cálculo estándares. De esta manera se abre la posibilidad de que los estudiantes comprendan por analogía y cualitativamente el proceso de ajuste por cuadrados mínimos, obteniendo visualmente un valor numérico para la magnitud a determinar, sin entrar en los detalles teóricos y matemáticos de este método de ajuste. Se cuenta así con una alternativa a las clásicas propuestas de TPL basadas en seguir una "receta" para llegar al resultado buscado, las cuales son comunes en las asignaturas de Física y Química de las universidades argentinas.

**Palabras clave:** Trabajos prácticos de laboratorio; Ajuste visual de datos; Cuadrados mínimos; Electrostática.

#### **Abstract**

In this work we present results obtained from laboratory experiences carried out by engineering students in a simple a novel way. We propose an experience that consists in determining the dielectric permittivity (or dielectric constant) of vacuum,  $\varepsilon_0$ , through a visual fitting of experimental data obtained by students themselves and making use of standard spreadsheets. In this way, the possibility that students understand by analogy and qualitatively the least-squares fitting method arises, obtaining visually a numerical value for the magnitude to be determined, without having to deal with theoretical and mathematical details of this fitting method. This offers an alternative to the classic laboratory experiences proposals, based on following some kind of "recipe" to reach the desired result, which are common in Physics and Chemistry courses of Argentinean universities.

**Keywords:** Laboratory experiences; Visual data fitting; Least-squares; Electrostatics.

# **I. INTRODUCCIÓN**

Los trabajos prácticos de laboratorio (TPL) son parte fundamental del desarrollo de las materias básicas de las carreras de ingeniería, en particular en las asignaturas relacionadas con Física y Química de la formación general de los futuros ingenieros. En el ámbito de la Universidad Tecnológica Nacional (UTN) en general, y particularmente en su Facultad Regional San Francisco (FRSF), Física II es una materia de cursado anual y en la misma se desarrollan contenidos de Electricidad y Magnetismo. La estructura de la materia es de tipo convencional, estando dividida entre clases teóricas expositivas y clases de resolución de problemas. En la FRSF se incorporó recientemente, en forma sistemática y bajo la modalidad de asis-

#### *Sarmiento y Budini*

tencia obligatoria, el desarrollo de TPL con el objetivo de profundizar y fortalecer el abordaje de los conceptos trabajados en las clases teórico-prácticas desde el punto de vista experimental.

Durante el cursado de Física I, materia correlativa con Física II para todas las carreras de ingeniería dictadas en la UTN, los estudiantes aprenden nociones de teoría de errores pero sin abordar la idea de ajuste de datos experimentales por el método de cuadrados mínimos cuando se trabaja con magnitudes físicas que estén relacionadas entre sí por alguna ley o modelo físico. Por este motivo, a partir del cursado de la asignatura Física II, los TPL fueron diseñados para trabajar con los estudiantes en el aprendizaje de los conceptos físicos particulares que aborda cada TPL en conjunto con el método de ajuste de datos experimentales por cuadrados mínimos.

En este trabajo describimos el resultado de una de las experiencias que desarrollamos como TPL en la asignatura Física II. Esta asignatura corresponde al segundo año de cursado de las carreras de Ingeniería Electromecánica, Electrónica, en Sistemas de Información y Química que se dictan en la FRSF-UTN.

La experiencia propuesta consistió en determinar el valor de la permitividad eléctrica del vacío,  $\varepsilon_0$ , mediante un ajuste visual de datos obtenidos experimentalmente por los mismos estudiantes. Con *ajuste visual* nos referimos al proceso de ir variando cierto parámetro numérico en la ley física que modela el fenómeno observado (variación de la capacitancia, en este caso) y determinar *a ojo* el valor que hace que el modelo se ajuste mejor a los datos experimentales minimizando las distancias entre los datos experimentales y los que arroja el modelo. Este proceso visual, según mostramos aquí, resulta sumamente eficiente para ajustar datos experimentales y se llega a un valor de  $\varepsilon_0$  muy similar al que se obtiene utilizando herramientas computacionales de ajuste por cuadrados mínimos. De esta manera, la experiencia que proponemos se transforma en una herramienta útil para que los estudiantes comprendan por analogía y de manera cualitativa en qué consiste el proceso de ajuste por cuadrados mínimos, sin siquiera introducirse en los conceptos teóricos de este último método. Luego, al explicar *a posteriori* la base teórica del ajuste por cuadrados mínimos los estudiantes ya cuentan con una idea previa, en primer lugar, acerca del concepto de ajuste de datos y, en segundo lugar, acerca de qué se busca en un ajuste de datos por cuadrados mínimos. Esta experiencia puede, por supuesto, generalizarse fácilmente para aplicarse a otras experiencias de TPL.

En lo que sigue, por una cuestión de brevedad, se presenta la metodología seguida y los resultados obtenidos por solo uno de los grupos de estudiantes que desarrolló la experiencia, pero lo mismo fue aplicado en una mayor cantidad de grupos con resultados igualmente fructíferos.

# **II.METODOLOGÍA DE TRABAJO Y OBJETIVOS**

En la última década se ha demostrado que las metodologías que fomentan el aprendizaje activo mejoran el aprendizaje de la física (Sokoloff y Thornton, 2004).Estas estrategias de aprendizaje guían a los estudiantes en la construcción de su conocimiento a través de la observación directa del mundo real. Se utiliza el ciclo de aprendizaje que consta de los siguientes pasos: predicción, discusión entre pares en pequeños grupos, observación dela experiencia y comparación entre el resultado experimental y las predicciones. Este ciclo de aprendizaje puede ser representado con las siglas PODS (Sokoloff, 2006). De esta forma se favorece que el estudiante coteje las diferencias entre las creencias con que llega a la clase de física y las leyes físicas que gobiernan el mundo real, lo cual mejora el grado de aprendizaje conceptual (Ausubel, 1991).

En nuestra metodología de trabajo readecuamos el ciclo de aprendizaje remplazando la predicción por la discusión en torno al diseño experimental que utilizamos para la experiencia. Utilizamos programas computacionales del tipo hoja de cálculos (p. ej. Microsoft Excel® o Libre Office) dado que son herramientas informáticas que permiten organizar y presentar información de manera simple, por ejemplo en tablas, gráficos de dispersión *x*-*y*, etc., favoreciendo así la interpretación cualitativa y cuantitativa de los datos obtenidos en un experimento (Raviolo y otros, 2011). En el TPL que integra la experiencia aquí presentada perseguimos como objetivo que los estudiantes: (i) comprendan la relación entre el experimento y la teoría física subyacente y (ii) sean capaces de interpretar correctamente los datos recolectados a la luz de las leyes o modelos físicos que los gobiernan. Por último, consideramos importante que los estudiantes comprendan la idea de *mejor ajuste* de datos experimentales e interactúen con ellos de una manera simple, práctica y accesible utilizando un criterio visual que guarda relación de analogía con la base teórica del método de ajuste por cuadrados mínimos. Es decir, al minimizar visualmente las distancias entre los datos experimentales y los puntos de la curva de ajuste se está llevando a cabo un proceso análogo al que se efectúa en el método formal de cuadrados mínimos.

Como se mencionó anteriormente, el TPL que integra la experiencia aquí descripta fue llevado a cabo por 15 grupos de entre 5 y 6 alumnos cada uno, aunque los resultados mostrados corresponden a los obtenidos por solo uno de estos grupos.

A continuación se describen las experiencias realizadas para la determinación de la constante de per mitividad eléctrica del vacío,  $\varepsilon_0$ .

## **III. DESARROLLO DE LA EXPERIENCIA A**

La experiencia aquí propuesta forma parte del TPL N°2 de la asignatura Física II (acerca de Capacitores), que se cursa en el segundo año de las carreras de ingeniería dictadas en la la FRSF-UTN. A continuación se describe el desarrollo de la misma. que se cursa en el segundo año de las carreras de ingeniería dictadas en la FRSF-UTN. A continuación se<br>describe el desarrollo de la misma.<br>A. Parte 1

## **A. Parte 1**

dada por  $C = Q/V$ , para un capacitor plano de placas paralelas. El objetivo aquí es estimar la carga extraída por una probeta o plano de prueba al tocar una esfera conductora cargada, conectada a una fuente de 2000 V de corriente continua. Para esto se midió el voltaje *V* generado entre las placas de un capacitor de placas paralelas a medida que éste era tocado (cargado) N veces por la probeta. El equipamiento utilizado y el arreglo experimental se muestran en la Figura 1.

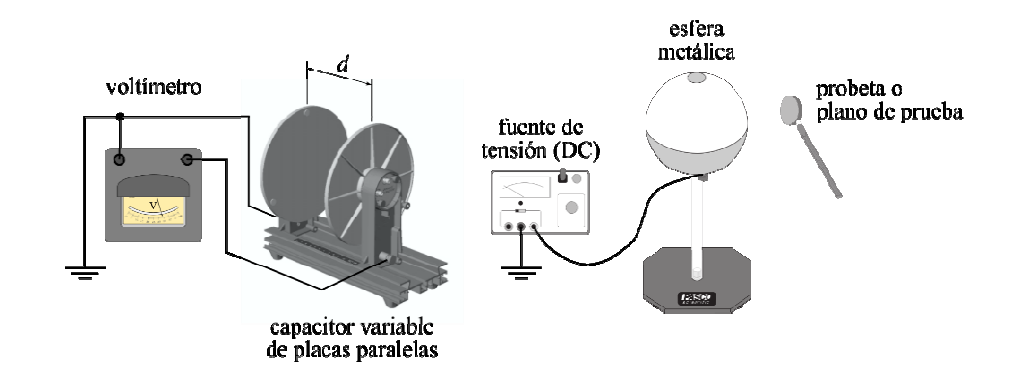

FIGURA 1. Arreglo experimental utilizado para la primera parte de la experiencia.

Asumiendo que la probeta extrae una carga igual a q cada vez que toca la esfera conectada a 2000 V, se pude escribir la carga total *Q* almacenada en las placas del capacitor como *Q* = *N Nq*. De esta manera podemos expresar la carga almacenada por el capacitor como *Nq* = *CV*, donde *C* es la capacitancia del capacitor utilizado, que depende solamente de sus características geométricas y de la constante o permitividad dieléctrica del medio ubicado entre las placas (aire, en este caso). Matemáticamente se tiene<br>  $C = s \frac{A}{r}$  (1)

$$
C = \varepsilon \frac{A}{d},\tag{1}
$$

donde *A* es el área de las placas del capacitor, *d* la separación entre ellas y ε es la permitividad dieléctrica del medio entre las placas. Con todo lo antes mencionado y mediando la discusión con los estudiantes sobre el arreglo experimental y el objetivo que perseguimos (que es estimar el valor de la carga q), se deduce de la teoría que

$$
N = \frac{C}{q}V.\tag{2}
$$

Esta expresión deja ver la existencia de una relación lineal entre la cantidad *N* de veces que se transportó carga (asumiendo una carga q cada vez) y el voltaje *V* que se genera entre las placas del capacitor. El factor de proporción en esta relación, o la pendiente, es el cociente entre la capacitancia C y la carga q a determinar. Con estos resultados, los estudiantes establecieron un procedimiento para poder contabilizar el número *N* y medir el voltaje *V*. Esto es, por ejemplo, que *N* = 1 significa que se tocó la esfera con el objeto de prueba una primera vez, se transportó esta carga al capacitor y luego se midió el voltaje *V* en el voltímetro;  $N = 2$  significa que se tocó una vez más la esfera, se transportó la carga al capacitor, y se volvió a medir el voltaje, y así sucesivamente se procedió hasta tocar la esfera  $N = 6$  veces. Los resultados obtenidos por los estudiantes se muestran en la Tabla I.

Revista de Enseñanza de la Física. Vol. 28, No. Extra, Nov. 2016, 155-161 157 www.revistas.unc.edu.ar/index.php/revistaEF/

#### *Sarmiento y Budini*

Volcando esta información en una planilla de cálculo, realizando un gráfico de dispersión *N* vs. *V* de los datos y haciendo un ajuste lineal por cuadrados mínimos se obtuvo la recta  $y = 0.0464x+1,0901$ , que se muestra en la Figura 2.

TABLA I. Número entero de carga acumulada y voltaje entre las placas del capacitor. El error en el voltaje corresponde a la apreciación del multímetro utilizado en la experiencia. l

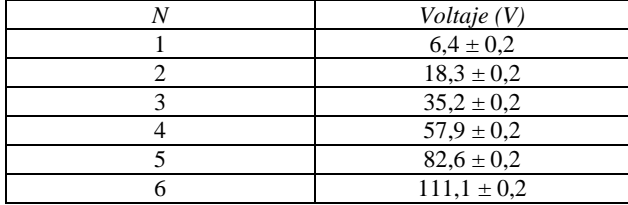

Recordando que la pendiente de esta recta está dada por *C*/*q* y determinando el valor de la capacitancia *C* con los datos  $A = 0.045$  m<sup>2</sup>,  $d = 0.02$  m y tomando  $\varepsilon = \varepsilon_0 = 8.854 \times 10^{-12}$  F/m se estimó el siguiente valor para la carga trasportada:  $q = 4.2 \times 10^{-10}$  C (con su error asociado).El valor no nulo obtenido para la ordenada al origen se debe principalmente a que la relación entre el voltaje y *N* no es estrictamente lineal. Es más, a medida que aumenta *N* se ve claramente que la curva *N* vs. Voltaje tiende a un valor asintótico cuando N es grande dado que las placas no pueden acumular carga infinitamente, tal como presupone el modelo de capacitancia trabajado. Esta discrepancia fue discutida con los grupos de estudiantes centrando la atención sobre el valor de la ordenada al origen no nulo obtenido y el comportamiento aproximadamente lineal del proceso hasta para valores de N (número de transportes de carga) entre 2 y 6.

Esta primera parte del TPL tuvo como objetivo didáctico principal discutir y profundizar las ideas acerca del ajuste por cuadrados mínimos y la razonabilidad de los parámetros de la recta que mejor ajusta a los datos experimentales. Por ejemplo, se discutió con los estudiantes la posibilidad de hacer un ajuste visual de los datos experimentales en el diagrama de dispersión, llegando a la conclusión de que la recta que mejor se ajusta los datos es una líne línea recta que atraviesa el máximo número de puntos en la gráfica de dispersión, estando equilibrado el número de puntos arriba y debajo de la recta y la separación de los mismos respecto de los valores de la recta. Esta es la idea que sirve como disparadora de la segunda parte de la experiencia propuesta.

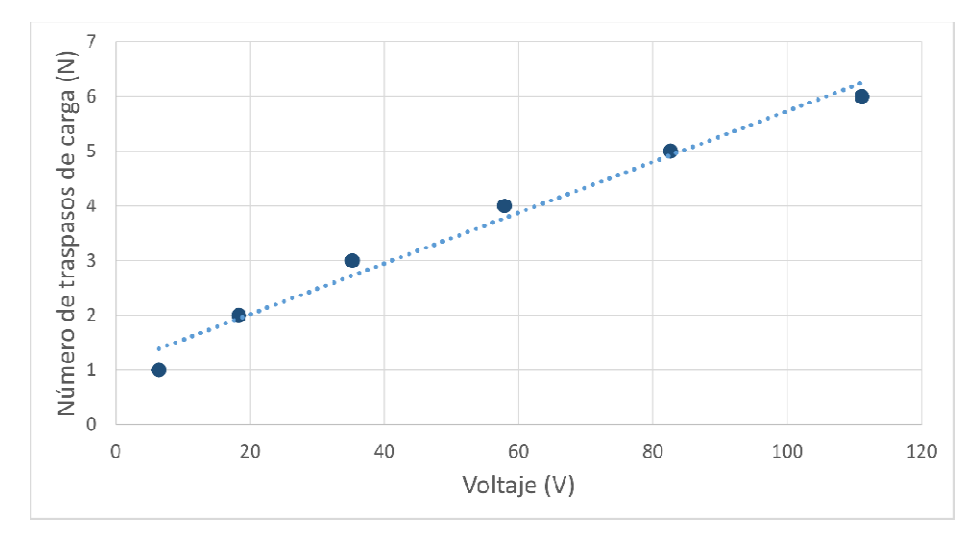

**FIGURA 2.** Gráfico de dispersión *N* vs. *V* y recta de mejor ajuste obtenida por cuadrados mínimos.

## **B. Parte 2**

En la segunda parte del TPL el objetivo experimental que se propuso a los estudiantes fue que estimaran el valor de la constante dieléctrica del vacío, ε<sub>0</sub>, en base a la teoría básica de capacitores y usando un arreglo experimental sencillo basado en el capacitor de placas paralelas de la experiencia anterior, conectado a un multímetro digital para medir capacitancia. La discusión con los estudiantes se centró en el comportamiento de la capacitancia con respecto a la variación de la distancia entre las placas placas del capacitor. Esta relación es inversamente proporcional, lo cual implica que para pequeños cambios de la distancia

Revista de Enseñanza de la Física. Vol. 28, No. Extra, Nov. 2016, 155-161 158 www.revistas.unc.edu.ar/index.php/revistaEF/ entre las placas (y para valores relativamente pequeños de la misma) lo esperable es que la capacitancia varíe considerablemente, pero a medida que esta distancia se hace cada vez más grande los cambios de *C* serían consecuentemente menos notorios.

Teniendo en mente esta discusión los estudiantes midieron el valor de *C* en función de *d*. Con estos datos y utilizando nuevamente una planilla de cálculo, los estudiantes generaron un gráfico de dispersión sobre el cual se discutió a la luz de la teoría, verificando el comportamiento hiperbólico de *C* vs*. d*. Luego se procedió, como se explicita en el siguiente apartado, con el ajuste visual para determinar la permitividad dieléctrica del vacío, que es el núcleo de la experiencia propuesta.

# **V. ESTIMACIÓN VISUAL DEL MEJOR AJUSTE A LOS DATOS EXPERIMENTALES**

Para el análisis de los datos obtenidos y con el objetivo de estimar el valor de ε<sub>0</sub>, dado que las planillas de cálculo estándar no tienen en general entre sus opciones el agregado de curvas de tendencia hiperbólicas, se discutió con los estudiantes el siguiente método, que tiene como base un criterio visual para determinar la curva que mejor se ajusta a los datos experimentales.

De la experiencia de medir la capacitancia en función de la separación entre las placas del capacitor, los alumnos obtuvieron *N* pares de valores (*C<sub>i</sub>*, *d<sub>i</sub>*) para cada uno de los *N* valores dados a *d* (ver Figura 1). Al representar gráficamente los pares de valores (*C* vs. *d*) se obtiene una relación que sugiere una figura geométrica dada por una función conocida

$$
Z = f(\alpha, \beta, \dots, \omega),\tag{3}
$$

donde α,β, …, *ω* son parámetros y *Z* es alguna función de esos parámetros. El problema consiste entonces en variar estos parámetros (que son las variables en nuestra experiencia) para *ajustar* visualmente la curva *Z* obtenida a los datos experimentales. Por *ajustar* entendemos determinar qué valores de estos parámetros determinan la curva que más se ciñe a los datos obtenidos experimentalmente. Para este propósito se procedió de la siguiente manera, utilizando la planilla de cálculo se generó una fórmula para representar el modelo matemático subyacente a los resultados experimentales obtenidos [Ecuación (1)]. En este caso tenemos que la función *Z* equivale a la capacitancia *C*, entonces

$$
Z = C(\alpha, d) = \frac{\alpha}{d},\tag{4}
$$

donde  $\alpha$  representa el parámetro que queremos determinar ( $\alpha = \epsilon_0 A$ ) y *des* la variable independiente, en nuestro caso la distancia entre las placas del capacitor. Una vez cargada esta fórmula y tomando un valor inicial arbitrario para  $\alpha$  se aplicó la formula a todos los valores de distancia para los cuales se midió un valor de *C* con el multímetro. De esta manera se obtuvo en la planilla de cálculo una columna de valores para *C* pero en base al modelo dado en la Ecuación (4). Ahora, estos valores son dependientes del parámetroα, por lo que si se varía α también varían los valores de *C*. Así, entonces, se propuso a los estudiantes el siguiente método de ajuste:

- 1. Generar un gráfico de dispersión *C* vs*. d* con los datos experimentales medidos.
- 2. Superponer a este gráfico los valores de *C* obtenidos en base al modelo de la Ecuación (4).
- 3. Unir los puntos dados por el modelo con una línea suavizada que permita ver la curva de ajuste.
- 4. Haciendo un análisis visual (siguiendo el criterio de que la curva de mejor ajuste es aquella que atraviesa el máximo número de puntos experimentales y que guarda cierto equilibrio respecto de poseer aproximadamente un mismo número de puntos arriba y debajo de ella) determinar, para distintos valores de αen el modelo, cuál es la curva que más se ciñe (o ajusta) a los datos experimentales.
- 5. Una vez decidido *a ojo* el valor de  $\alpha$  que optimiza el ajuste determinar el valor de  $\epsilon_0$ , dado por

$$
\varepsilon_0 = \frac{\alpha}{A},\tag{5}
$$

donde *A* es el área de las placas del capacitor.

#### *Sarmiento y Budini*

En la Figura 3 se muestran distintos gráficos obtenidos al realizar este procedimiento, mostrando cómo la curva obtenida con el modelo se va ajustando a los datos experimentales a medida que se modifica el valor de αen la fórmula introducida en la planilla de cálculo y el correspondiente valor de  $\varepsilon_0$ estimado para cada ajuste. Para los gráficos que se muestran en la Figura 3 (que son algunos de los obtenidos por los propios estudiantes), el mejor ajuste se consiguió para*α* = 3,75 × 10–13, lo que arroja un valor  $\varepsilon_0 = 8.33 \times 10^{-12}$  F/m que está muy próximo al valor teórico.

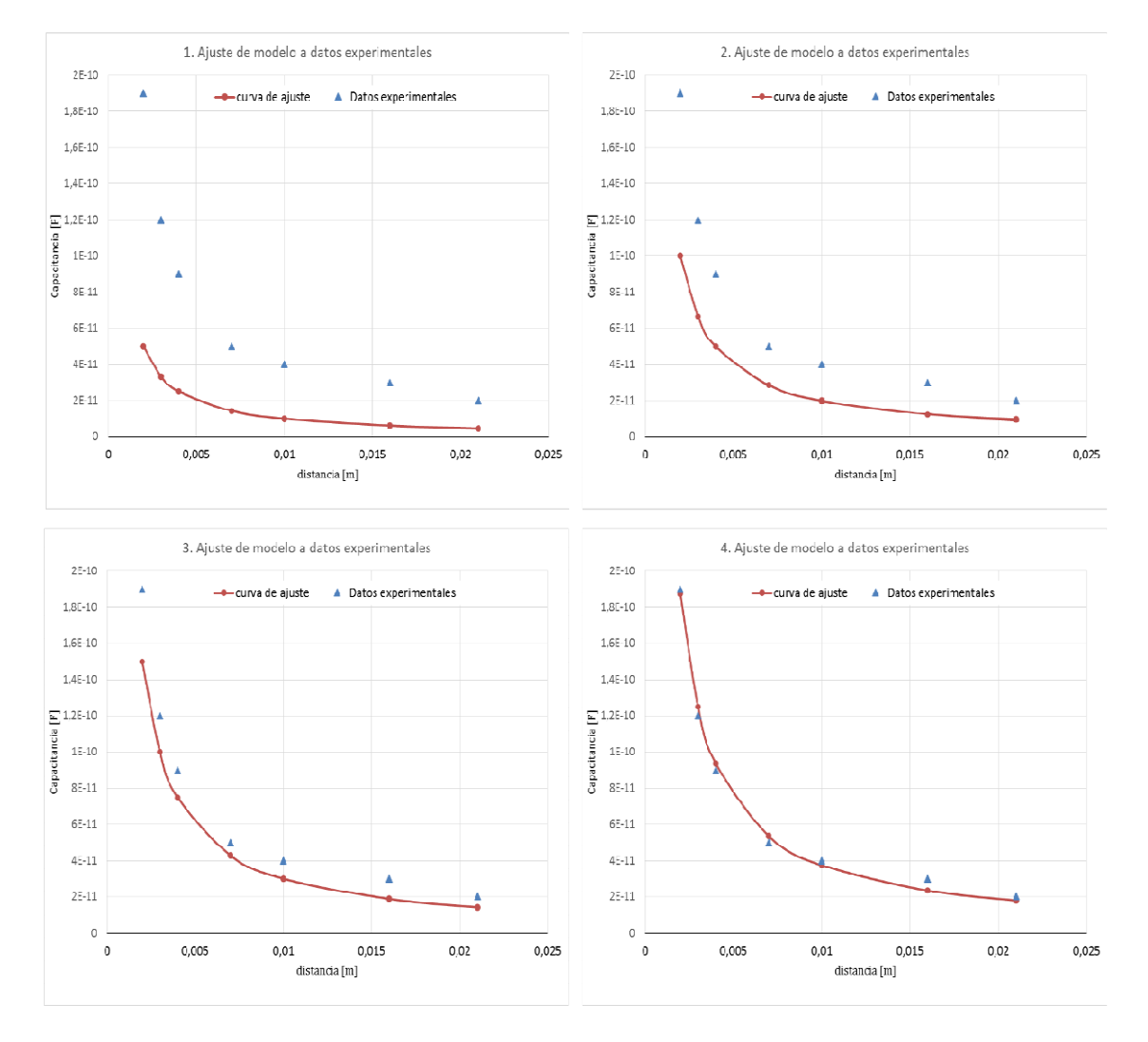

**FIGURA 3.**Curvas obtenidas del modelo ( $C = \alpha/d$ ) para cuatro valores diferentes de  $\alpha$  superpuestas a los datos experimentales obtenidos al medir *C* vs. *d*: (1)  $\alpha = 1.00 \times 10^{-13}$ ,  $\varepsilon_0 = 2.22 \times 10^{-12}$  F/m; (2)  $\alpha = 2.00 \times 10^{-13}$ ,  $\varepsilon_0 = 4.44 \times 10^{-12}$ <sup>12</sup> F/m; (3) *α* = 3,00 × 10<sup>-13</sup>, ε<sub>0</sub> = 6,66 × 10<sup>-12</sup> F/m; (4) *α* = 3,75 × 10<sup>-13</sup>, ε<sub>0</sub> = 8,33 × 10<sup>-12</sup> F/m.

El análisis de los errores involucrados en la determinación de  $\varepsilon_0$  mediante este método (claramente subjetivo) sirve también como disparador de interesantes discusiones con los estudiantes acerca de los conceptos de cifras significativas, errores de medición y propagación de los mismos. En el caso presentado aquí se puede observar, como primer análisis sencillo, que el parámetro *α* se especifica con tres cifras significativas y que el área de las placas del capacitor,  $A = 0.045$  m<sup>2</sup>, se determinó con dos cifras significativas. De esta manera, según la Ecuación (5), el valor obtenido para  $\varepsilon_0$  debería expresarse con sólo dos cifras significativas, estando la incerteza en la primera cifra decimal y pudiendo expresarse el resultado obtenido como ε<sub>0</sub> = 8,3 × 10<sup>-12</sup> F/m.

En segundo lugar, para un análisis más exhaustivo de los errores debe tenerse en consideración la propagación cuadrática de los mismos, según

$$
\left(\frac{\Delta\varepsilon_0}{\varepsilon_0}\right)^2 = \left(\frac{\Delta\alpha}{\alpha}\right)^2 + \left(\frac{\Delta A}{A}\right)^2,\tag{6}
$$

donde ∆*A* es conocido a partir de la determinación anterior de *A* y ∆*α* se puede estimar según en qué rango de valores de *α* esté la incerteza respecto de la elección *visual* de la curva resultante que mejor ajusta a los datos experimentales (Baird, 1991).

Esta discusión resultó también muy motivadora para los estudiantes, dado que les permitió comprender desde un punto de vista más cualitativo que cuantitativo cómo y por qué influyen los errores en las mediciones de las cantidades físicas y la importancia de poder estimarlos al expresar el resultado de una medición.

## **VI. CONCLUSIONES**

Con las experiencias presentadas en este trabajo buscamos poner en discusión las ideas centrales de la teoría relacionada con el ajuste de datos experimentales por el método de cuadrados mínimos de manera cualitativa e intuitiva, mostrando cómo ciertas magnitudes físicas que entran en juego en la experiencia pueden englobarse dentro de cierto/s parámetro/s de la ley física que sirve para modelar el fenómeno observado. Mediante la ayuda de las herramientas informáticas provistas por las planillas de cálculo se pudo ver cómo al variar estos parámetros se modifica la curva provista por el modelo, alejándose o acercándose ésta a la tendencia que muestran los datos experimentales, medidos en la misma experiencia. Así se logró que los estudiantes comprendan por analogía y de una manera visual y simple en qué se basa el proceso de ajuste por cuadrados mínimos, al tener ellos mismos que minimizar en forma visual las distancias entre los datos experimentales y aquellos calculados con el modelo.

El método visual de ajuste descripto aquí se manifestó como una herramienta poderosa para despertar el interés de los estudiantes y poner en discusión las ideas relacionadas con el proceso de ajuste de datos, la representación o descripción del comportamiento de un determinado fenómeno mediante un modelo físico-matemático, la importancia de contar con datos experimentales, la existencia inevitable de errores en las mediciones, etc.

Estas actividades nos permitieron centrar la discusión de los TPL sobre el diseño de la experiencia y la interpretación de los datos obtenidos, más allá de los resultados numéricos finales. Así se rompe con las propuestas de TPL de tipo *receta* con las que es común encontrarse en las prácticas de laboratorio de las universidades argentinas.

Los alumnos se mostraron sumamente motivados al tener que involucrarse con los procedimientos de decisión acerca de criterios de ajuste sin tener que esperar obtener el *resultado correcto*, lo cual suele exigirse en los TPL clásicos de verificación de modelos.

En particular, la experiencia se mostró propicia para discutir la relación entre los datos experimentales y el modelo físico que subyace detrás de ellos. Por ejemplo, en la Parte 2 se pudo ver una muy buena correspondencia entre los datos experimentales y el modelo que relaciona las variables involucradas.

Además, el análisis del error en la determinación de  $\varepsilon_0$  mediante el método visual resultó ser un excelente disparador para entablar discusiones conceptuales y cualitativas acerca de la influencia de los errores en las mediciones y la importancia de poder estimarlos.

Al haber evidenciado una buena recepción de la propuesta por parte de los alumnos, queda aún como trabajo pendiente evaluar la efectividad de esta propuesta a nivel conceptual. Para esto podría diseñarse un cuestionario que permita evaluar la ganancia conceptual de los estudiantes sobre el tema antes y después de la implementación de la misma. Esto excede a la descripción de la propuesta presentada en este trabajo y será abordado en trabajos futuros.

## **REFERENCIAS**

Ausubel, D., Novak, J. y Hanesian, H. (1991). *Psicología educacional, un punto de vista cognitivo.* México: Trillas.

Baird, D. C. (1991). *Experimentación. Una introducción a la teoría de mediciones y al diseño de experimentos*. México: Prentice-Hall Hispanoamérica.

Raviolo, A. Álvarez, M. y Aguilar, A. (2011). *Revista de Enseñanza de la Física*, 24(1), 97-07.

Sokoloff, D. (2006). *ALOP manual (1°Ed)*. Francia: UNESCO.

Sokoloff, D. & Thornton, R. (2004). *Interactive Lecture Demonstrations, Active Learning in Introductory Physics*. Estados Unidos: John Wiley & Sons, Inc.

*Revista de Enseñanza de la Física. Vol. 28, No. Extra, Nov. 2016, 155-161* 161 www.revistas.unc.edu.ar/index.php/revistaEF/